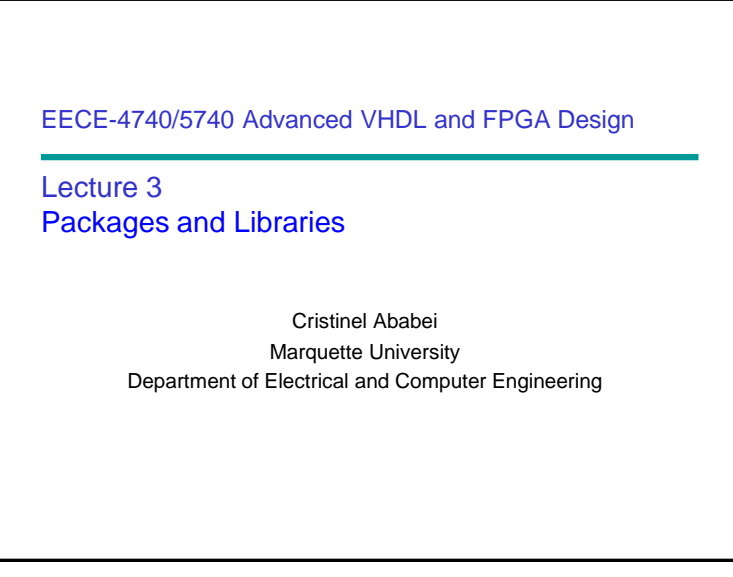

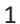

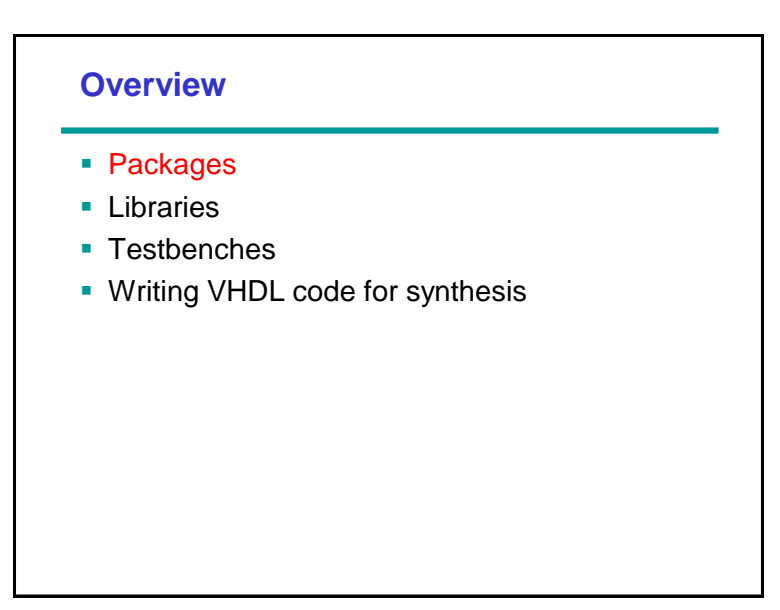

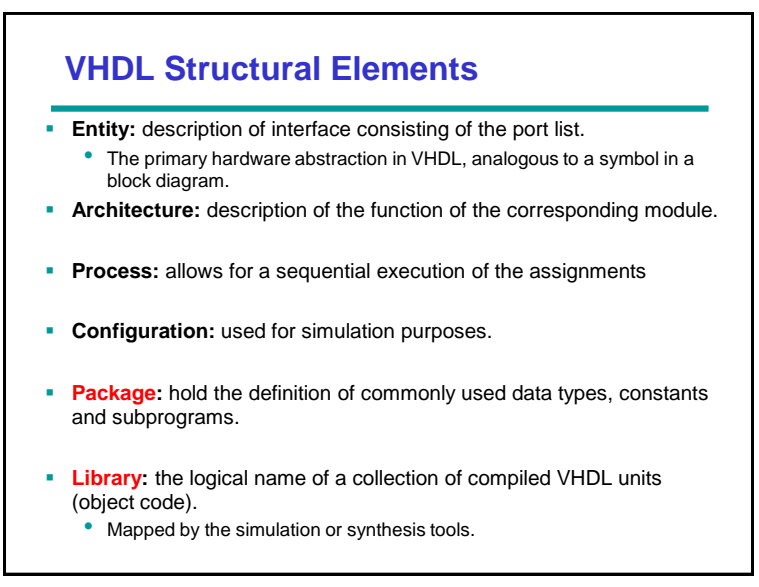

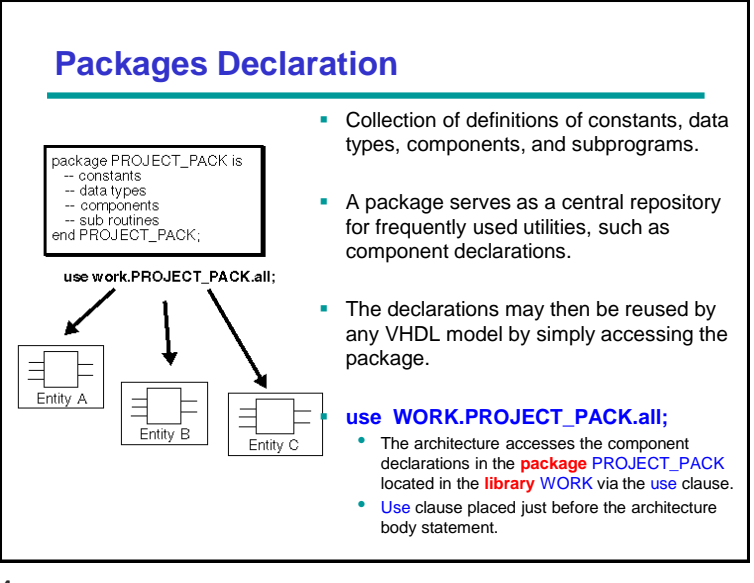

### **Example**

```
package EXAMPLE_PACK is
      type SUMMER is (JUN, JUL, AUG);
      component D_FLIP_FLOP
           port ( D, CK : in BIT;
                   Q, QBAR : out BIT);
      end component;
      constant PIN2PIN_DELAY : TIME := 125ns;
      function INT2BIT_VEC (INT_VALUE : INTEGER)
            return BIT_VECTOR;
end EXAMPLE_PACK
library DESIGN_LIB; -- library clause
use DESIGN_LIB.EXAMPLE_PACK.all; -- use clause
entity EXAM is ...
```
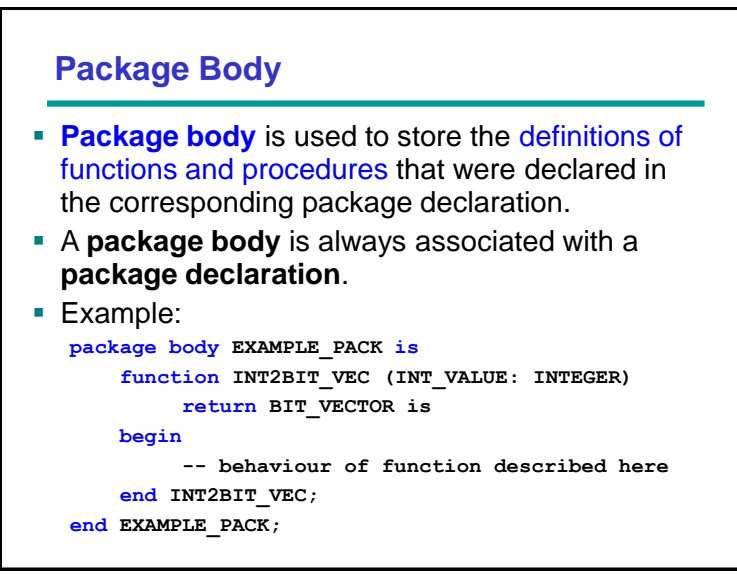

### **Example of Package**

```
package LOGIC_OPS is -- package
-- Declare logic operators
component AND2_OP
    port (A, B : in BIT;
          Z : out BIT);
end component;
component OR3_OP
    port (A, B, C : in BIT;
          Z : out BIT);
end component;
component NOT_OP
     port (A : in BIT;
            A_BAR : out BIT);
end component;
end LOGIC_OPS;
```
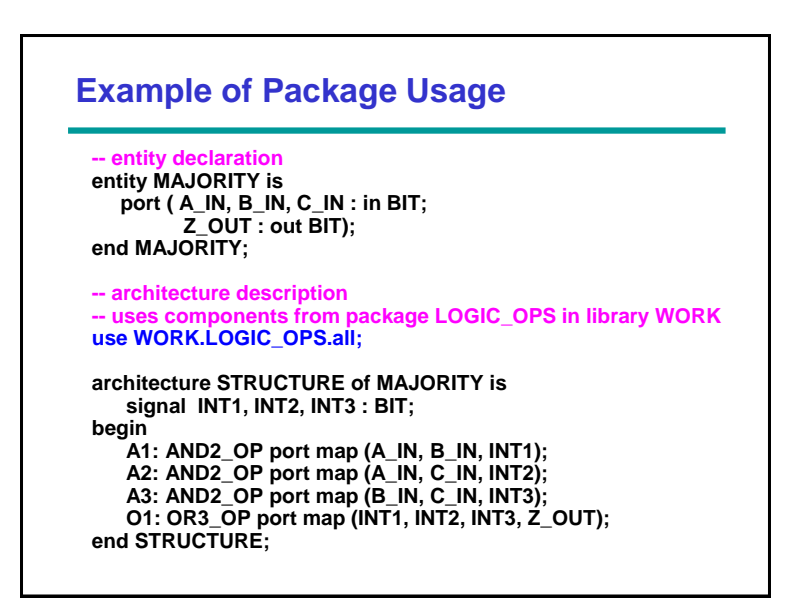

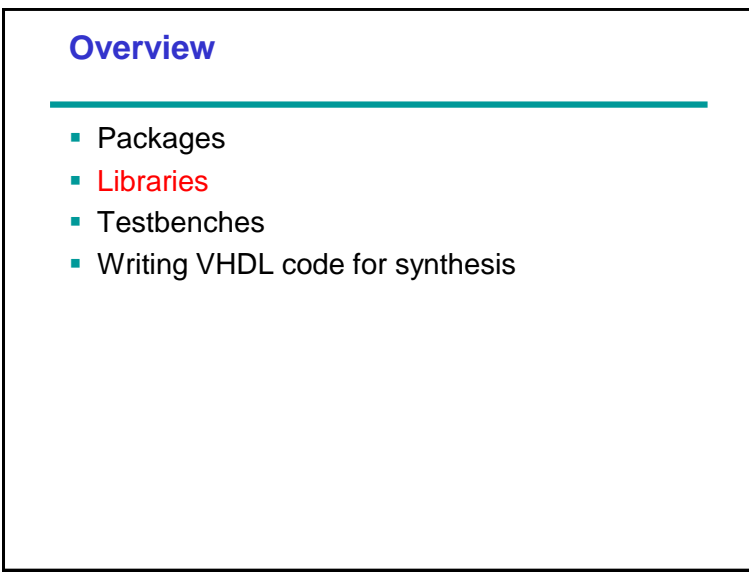

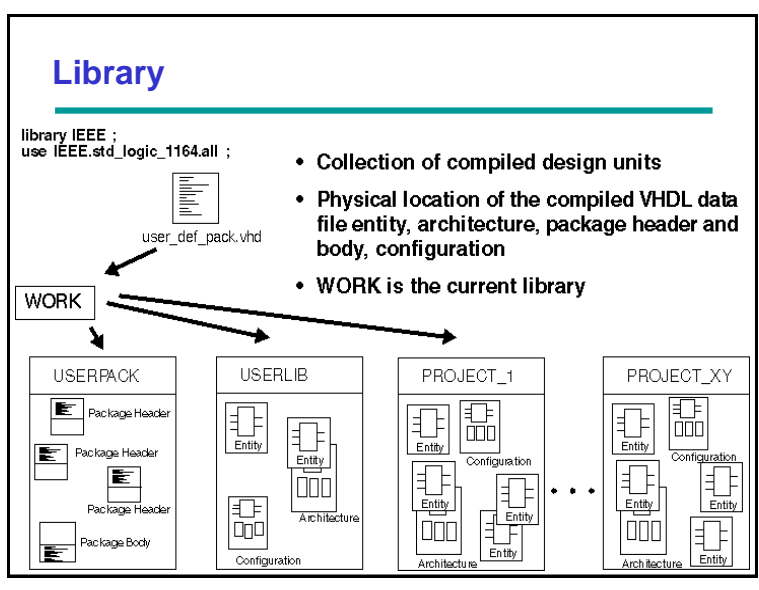

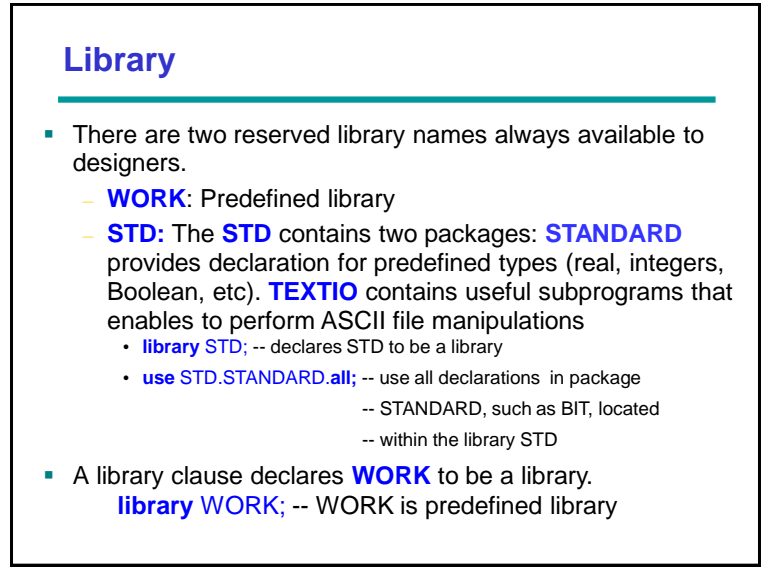

![](_page_5_Figure_2.jpeg)

![](_page_6_Figure_0.jpeg)

![](_page_6_Figure_2.jpeg)

![](_page_7_Figure_0.jpeg)

![](_page_7_Figure_1.jpeg)

![](_page_7_Figure_2.jpeg)

### **entity TB\_TEST is end TB\_TEST; architecture BEH of TB\_TEST is Structure of a VHDL Testbench Declaration of the Unit Under Test (UUT)**

```
 -- component declaration of UUT
   -- internal signal definition
begin
   -- component instantiation of UUT
   -- clock and stimuli generation
  wait for 100 ns;
   A <= 0;
   CLK <= 1;
 …
end BEH;
```
**configuration CFG1 of TB\_TEST is for BEH; -- customized configuration end for; end CFG\_TB\_TEST;**

- Connection of the UUT with testbench signals Stimuli and clock generation
- (behavioral modeling)
- Response analysis
- **Example 2** A **configuration** is used to pick the desired components for simulation
	- May be a customized configuration for testbench simulation

17

#### **library ieee; use ieee.std\_logic\_1164.all; entity** ADDER **is port** (A,B : **in** bit; CARRY,SUM : **out** bit); **end** ADDER; **architecture** RTL **of** ADDER **is begin** ADD: **process** (A,B) **begin** SUM  $\leq$  A xor B; CARRY  $\leq$  A and B; **end process** ADD; **end** RTL; **entity** TB\_ADDER **IS -- empty entity is defined**  $-$  **no** need for interface **architecture** TEST **of** TB\_ADDER **is component** ADDER  **port (**A, B**: in bit;** CARRY, SUM**: out bit); end component; signal** A\_I, B\_I, CARRY\_I, SUM\_I **: bit; begin** UUT: ADDER **port map(**A\_I, B\_I, CARRY\_I, SUM\_I**);** STIMULUS: **process begin** A\_I <= ´0´; B\_I <= ´0´**; wait for** 10 ns**;** A\_I <= ´1´; B\_I <= ´1´**; wait for** 10 ns**;** A\_I <= ´1´; B\_I <= ´0´**; wait for** 10 ns**;** A\_I <= ´1´; B\_I <= ´1´**; wait for** 10 ns**; wait;** -- and so on ...  **end process** STIMULUS**; end** TEST; **configuration** CFG\_TB\_ADDER **of** TB\_ADDER **is for** TEST  **end for; end** CFG\_TB\_ADDER**; Example: Simple Testbench**

![](_page_9_Figure_0.jpeg)

![](_page_9_Figure_1.jpeg)

![](_page_9_Figure_2.jpeg)

# **Example**

use WORK.all;

**architecture** PARITY\_STRUCTURAL **of** PARITY **is** component XOR\_GATE --component declaration port(X,Y: in BIT; Z: out BIT); end component; component INV --component declaration port(X: in BIT; Z: out BIT); end component; signal T1, T2, T3: BIT; **begin** XOR1: XOR\_GATE port map (V(0), V(1), T1); XOR2: XOR\_GATE port map (V(2), V(3), T2); XOR3: XOR\_GATE port map (T1, T2, T3);

 INV1: INV port map (T3, EVEN); **end** PARITY\_STRUCTURAL;

**configuration** CONFIG\_1 **of** PARITY **is** for PARITY\_STRUCTURAL for XOR1,XOR2:XOR\_GATE use entity XOR\_GATE(ARCH\_XOR\_1); end for; for XOR3:XOR\_GATE use entity XOR\_GATE(ARCH\_XOR\_2); end for; for INV1:INV use entity INV(ARCH\_INV\_1); end for; end for; **end** CONFIG\_1;

![](_page_10_Figure_5.jpeg)

![](_page_11_Figure_0.jpeg)

![](_page_11_Figure_1.jpeg)

![](_page_11_Figure_2.jpeg)

![](_page_12_Figure_0.jpeg)

![](_page_12_Figure_2.jpeg)

## **Incomplete Assignment**

```
• What is the value of Z, if SEL =`0`? 
                                            • The old value of Z will be
                                               maintained in the simulation, that 
                                                 means no change will be carried 
                                              out on Z.
architecture RTL of INCOMP IF is What hardware would be
                                            generated during synthesis? 
                                              • The synthesis tools create a latch, 
                                                 in which the SEL signal is 
                                               connected as the clock input. It is 
                                                 an element very difficult to test in 
the synchronous design, and 
therefore it should not be used.
Library IEEE;
use IEEE.Std_Logic_1164.all;
entity INCOMP_IF is
    port (A, SEL: in std_logic;
           Z: out std_logic);
end INCOMP_IF;
begin
 process (A, SEL)
    begin
      if SEL = '1' then
          Z \leq A;
       end if;
    end process;
end RTL;
```
![](_page_13_Figure_3.jpeg)

### **Combinational Logic Loops**

```
architecture EXAMPLE of FEEDBACK is
   signal B,X : integer range 0 to 99;
begin
    process (X, B)
    begin
      X \leq X + B; end process;
    . . .
```
**end EXAMPLE**;

### ▪ **Do not create combinational feedback loops!**

- A feedback loop triggers itself all the time.
- X is increased to its maximum value. So, simulation quits at time 0 ns with an error message because X exceeds its range.

![](_page_14_Figure_7.jpeg)

![](_page_15_Figure_0.jpeg)

![](_page_15_Figure_1.jpeg)

![](_page_15_Figure_2.jpeg)

![](_page_16_Figure_0.jpeg)

![](_page_16_Figure_2.jpeg)

## **Aggregates**

![](_page_17_Figure_1.jpeg)

- Keyword **'others'** selects all remaining elements
- Some aggregate constructs may not be supported by your synthesis tool

![](_page_17_Figure_5.jpeg)

![](_page_18_Figure_0.jpeg)

![](_page_18_Figure_2.jpeg)

# **Configuration**

#### **Default configuration of MUX2**

```
use WORK.all;
configuration MUX2_default_CFG of MUX2 is
   for STRUCTURE
     -- Components inside STRUCTURE configured by default
     -- let's say v2 architecture for AOI
   end for;
end MUX2_default_CFG;
use WORK.all;
configuration MUX2_specified_CFG of MUX2 is
   for STRUCTURE
     for G2 : AOI
       use entity work.AOI(v1);
       -- architecture v1 specified for AOI design entity
     end for;
   end for;
end MUX2_specified_CFG;
Specified configuration of MUX2
```
39

### **Configuration use WORK.all; configuration AND4\_CFG of MUX2 is for STRUCTURE for G2 : AOI use entity work.AND4(quick\_fix); -- architecture quick\_fix of AND4 specified for AOI component end for; end for; end AND4\_CFG; Late-binding configuration of MUX2** The syntax is no different than before except that we choose a different chip name for the bound design entity, it does not have to be the same as the component declaration. Let us suppose that a spec. change is required. The

spec change requires a 4-input AND gate rather than a 2-input multiplexer. One way to tackle this requirement is to use **late binding**. This requires no change to the MUX2 at all except in the configuration. So, in a hardware sense, we're extracting the AOI gate from its socket and inserting a 4-input AND gate.